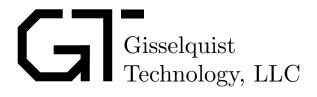

# WISHBONE SCOPE SPECIFICATION

Dan Gisselquist, Ph.D. dgisselq (at) ieee.org

June 3, 2017

Copyright (C) 2017, Gisselquist Technology, LLC

This project is free software (firmware): you can redistribute it and/or modify it under the terms of the GNU General Public License as published by the Free Software Foundation, either version 3 of the License, or (at your option) any later version.

This program is distributed in the hope that it will be useful, but WITHOUT ANY WAR-RANTY; without even the implied warranty of MERCHANTIBILITY or FITNESS FOR A PAR-TICULAR PURPOSE. See the GNU General Public License for more details.

You should have received a copy of the GNU General Public License along with this program. If not, see http://www.gnu.org/licenses/ for a copy.

# **Revision History**

| Rev. | Date      | Author      | Description                          |
|------|-----------|-------------|--------------------------------------|
| 0.4  | 6/2/2017  | Gisselquist | Added Compressed scope and TB's      |
| 0.3  | 6/22/2015 | Gisselquist | Minor updates to enhance readability |
| 0.2  | 6/22/2015 | Gisselquist | Finished Draft                       |
| 0.1  | 6/22/2015 | Gisselquist | First Draft                          |

# Contents

|   |            |                    | Page   |
|---|------------|--------------------|--------|
| 1 |            | Introduction       | 1      |
| 2 |            | Architecture       | 2      |
| 3 |            | Operation          |        |
| 4 | 4.1<br>4.2 | Registers          | 5<br>6 |
| 5 |            | Clocks             |        |
| 6 |            | Wishbone Datasheet | S      |
| 7 |            | I/O Ports          | 10     |

# **Tables**

| Гab <u>le</u> |                    | Page   |
|---------------|--------------------|--------|
| 4.1.<br>4.2.  | List of Registers  | 5<br>6 |
| 6.1.          | Wishbone Datasheet | 9      |
| 7.1.          | List of IO ports   | 11     |

Rev. 0.4 www.opencores.com

### **Preface**

This project began, years ago, for all the wrong reasons. Rather than pay a high price to purchase a Verilog simulator and then to learn how to use it, I took working Verilog code, to include a working bus, added features and used the FPGA system as my testing platform. I arranged the FPGA to step internal registers upon command, and to make many of those registers available via the bus.

When I then needed to make the project run in real-time, as opposed to the manually stepped approach, I generated a scope like this one. I had already bench tested the components on the hardware itself. Thus, testing and development continued on the hardware, and the scope helped me see what was going right or wrong. The great advantage of the approach was that, at the end of the project, I didn't need to switch from simulation to hardware in the loop testing, since all my testing had been done with the hardware in the loop.

When I left that job, I took this concept with me and rebuilt this piece of infrastructure using a Wishbone Bus. I am not going to recommend that others use this approach for bench testing, but I have found it very valuable for debugging on the hardware.

Dan Gisselquist, Ph.D.

### Introduction

The Wishbone Scope is a debugging tool for reading results from the chip after events have taken place. It designed to be a peripheral on an already existing wishbone bus—pushing the complicated task of getting a bus up and running elsewhere. In general, the scope records data until some some (programmable) holdoff number of data samples after a trigger has taken place. Once the holdoff has been reached, the scope stops recording and asserts an interrupt. At this time, data may be read from the scope in order from oldest to most recent. That's the basics, now for two extra details.

First, the trigger and the data that the scope records are both implementation dependent. The scope itself is designed to be easily reconfigurable from one build to the next so that the actual configuration may even be build dependent.

Second, the scope is built to be able to run synchronously with the bus clock, or off of a separate data clock. Whether or not the two are synchronous is controlled by the "SYNCHRONOUS" parameter. When running off of two clocks, the actions associated with commands issued to the scope, such as manual triggering, as well as disabling or releasing the trigger, will not act synchronously with the scope itself–but this is to be expected.

Third, the data clock associated with the scope has a clock enable line associated with it. Depending on how often the clock enable line is enabled may determine how fast the scope is PRIMED, TRIGGERED, and then eventually completes its collection.

Finally, and in conclusion, this scope has been an invaluable tool for testing, for figuring out what is going on internal to a chip, and for fixing such things. I have diagnosed PS/2 interactions, Internal Configuration Access Port (ICAPE2) interfaces, mouse controller interactions, bus errors, quad-SPI flash interactions, SD–card interface, VGA, HDMI, and even the internals of a CPU all using this scope.

 $\mathbf{2}$ 

### Architecture

The wishbone scope package comes with two separate scopes: the regular scope, and a run-length encoded scope.

Both scopes are designed to be a component of a larger design. They depend upon the existence of a reliable wishbone bus which can be accessed independent of the portion of the design under test.

Both scopes exist as a slave peripheral on this wishbone bus.

The bus master still needs to interact with this slave to first configure it, and second to read any data off of it.

Interaction with the scopes is identical, save for two differences. First, the run-length encoded scope uses the high order bit to specify the number of times to repeat the last data item. This means that the run-length encoded scope can only store 31 bits per time interval, versus the 32 bits per time interval of the regular scope.

Since the two scopes are so similar, they will collectively be called the Wishbone Scope, and differences will only be mentioned where appropriate.

### Operation

So how shall one use the scope? The scope itself supports a series of states:

#### 1. RESET

Any write to the control register, without setting the high order bit, will automatically reset the scope. Once reset, the scope will immediately start collecting.

#### 2. PRIMED

Following a reset, once the scope has filled its memory, it enters the PRIMED state. Once it reaches this state, it will be sensitive to a trigger.

#### 3. TRIGGERED

The scope may be TRIGGERED either automatically, via an input port to the core, or manually, via a wishbone bus command. Once a trigger has been received, the core will record a user configurable number of further samples before stopping.

#### 4. STOPPED

Once the core has STOPPED, the data within it may be read back off.

Let's go through that list again. First, before using the scope, the holdoff needs to be set. The scope is designed so that setting the scope control value to the holdoff alone, with all other bits set to zero, will reset the scope from whatever condition it was in, freeing it to run. Once running, then upon every clock enabled clock, one sample of data is read into the scope and recorded. Once every memory value is filled, the scope has been PRIMED. Once the scope has been PRIMED, it will then be responsive to its trigger. Should the trigger be active on an input clock with the clock—enable line set, the scope will then be TRIGGERED. It will then count for the number of clocks in the holdoff before stopping collection, placing it in the STOPPED state. If the holdoff is zero, the last sample in the buffer will be the sample containing the trigger. Likewise if the holdoff is one less than the size of the memory, the first sample in the buffer will be the one containing the trigger.

There are two further commands that will affect the operation of the scope. The first is the MANUAL trigger command/bit. This bit may be set by writing the holdoff to the control register while setting this bit high. This will cause the scope to trigger as soon as it is primed. If the RESET\_n bit is also set so as to prevent an internal reset, and if the scope was already primed, then manual trigger command will cause it to trigger immediately.

<sup>&</sup>lt;sup>1</sup>You can even change the holdoff while the scope is running by writing a new holdoff value together with setting the RESET\_n bit of the control register. However, if you do this after the core has triggered it may stop at some other non-holdoff value!

The last command that can affect the operation of the scope is the DISABLE command/bit in the control register. Setting this bit will prevent the scope from triggering, or if TRIGGERED, it will prevent the scope from generating an interrupt.

Finally, be careful how you set the clock enable line. If the clock enable line leaves the clock too often disabled, the scope might never prime in any reasonable amount of time.

So, in summary, to use this scope you first set the holdoff value in the control register. Second, you wait until the scope has been TRIGGERED and STOPPED. Finally, you read from the data register once for every memory value in the buffer and you can then sit back, relax, and study what took place within the FPGA. Additional modes allow you to manually trigger the scope, or to disable the automatic trigger entirely.

## Registers

This scope core supports two registers, as listed in Tbl. 4.1: a control register and a data register. Each register will be discussed in detail in this chapter.

| Name    | Address | Width | Access | Description                                                                                      |
|---------|---------|-------|--------|--------------------------------------------------------------------------------------------------|
| CONTROL | 0       | 32    | R/W    | Configuration, control, and status of the scope.                                                 |
| DATA    | 4       | 32    | R(/W)  | Read out register, to read out the data from<br>the core. Writes to this register reset the read |
|         |         |       |        | address to the beginning of the buffer, but are                                                  |
|         |         |       |        | otherwise ignored.                                                                               |

Table 4.1: List of Registers

### 4.1 Control Register

The bits in the control register are defined in Tbl. 4.2. The register has been designed so that one need only write the holdoff value to it, while leaving the other bits zero, to get the scope going. On such a write, the RESET\_n bit will be a zero, causing the scope to internally reset itself. Further, during normal operation, the high order nibble will go from 4'h8 (a nearly instantaneous reset state) to 4'h0 (running), to 4'h1 (PRIMED), to 4'h3 (TRIGGERED), and then stop at 4'h7 (PRIMED, TRIGGERED, and STOPPED). Finally, user's are cautioned not to adjust the holdoff between the time the scope triggers and the time it stops—just to guarantee data coherency.

The scope also has some other capabilities. For example, if you set the MANUAL bit, the scope will trigger as soon as it is PRIMED. If you set the MANUAL bit and the RESET\_n bit, it will trigger immediately if the scope was already PRIMED. However, if the RESET\_n bit was not also set, a reset will take place and the scope will start over by first collecting enough data to be PRIMED, and only then will the MANUAL trigger take effect.

A second optional capability is to disable the scope entirely. This might be useful if, for example, certain irrelevant things might trigger the scope. By setting the DISABLE bit, the scope will not automatically trigger. It will still record into its memory, and it will still prime itself, it will just not trigger automatically. The scope may still be manually TRIGGERED while the DISABLE bit is set. Likewise, if the DISABLE bit is set after the scope has been TRIGGERED, the scope will continue to its natural stopped state—it just won't generate an interrupt.

| Bit # | Access | Description                                                                     |  |
|-------|--------|---------------------------------------------------------------------------------|--|
| 31    | R/W    | RESET_n. Write a '0' to this register to command a reset. Reading               |  |
|       |        | a '1' from this register means the reset has not finished crossing              |  |
|       |        | clock domains and is still pending.                                             |  |
| 30    | R      | STOPPED, indicates that all collection has stopped.                             |  |
| 29    | R      | TRIGGERED, indicates that a trigger has been recognized, and that               |  |
|       |        | the scope is counting for holdoff samples before stopping.                      |  |
| 28    | R      | PRIMED, indicates that the memory has been filled, and that the                 |  |
|       |        | scope is now waiting on a trigger.                                              |  |
| 27    | R/W    | MANUAL, set to invoke a manual trigger.                                         |  |
| 26    | R/W    | DISABLE, set to disable the internal trigger. The scope may still               |  |
|       |        | be TRIGGERED manually.                                                          |  |
| 25    | R      | RZERO, this will be true whenever the scope's internal address                  |  |
|       |        | register is pointed at the beginning of the memory.                             |  |
| 20-24 | R      | LGMEMLEN, the base two logarithm of the memory length. Thus,                    |  |
|       |        | the memory internal to the scope is given by 1< <lgmemlen.< th=""></lgmemlen.<> |  |
| 0–19  | R/W    | Unsigned holdoff                                                                |  |

Table 4.2: Control Register

There are two other interesting bits in this control register. The RZERO bit indicates that the next read from the data register will read from the first value in the memory, while the LGMEMLEN bits indicate how long the memory is. Thus, if LGMEMLEN is 10, the FIFO will be (1<<10) or 1024 words long, whereas if LGMEMLEN is 14, the FIFO will be (1<<14) or 16,384 words long.

### 4.2 Data Register

This is perhaps the simplest register to explain. Before the core stops recording, reads from this register will produce reads of the bits going into the core, save only that they have not been protected from any meta-stability issues. This may be useful for reading what's going on when the various lines are stuck, although there are potential race conditions when using this feature. After the core stops recording, reads from this register return values from the stored memory, beginning at the oldest and ending with the value holdoff clocks after the trigger. Further, after recording has stopped, every read increments an internal memory address, so that after (1<<LGMEMLEN) reads (for however long the internal memory is), the entire memory has been returned over the bus. If you would like some assurance that you are reading from the beginning of the memory, you may either check the control register's RZERO flag which will be '1' for the first value in the buffer, or you may write to the data register. Such writes will be ignored, save that they will reset the read address back to the beginning of the buffer.

If the holdoff is set to zero, the last data value will be the value recorded when the trigger took place. As the holdoff increases, the trigger will move earlier and earlier into the buffer.

The data register for the compressed scope will indicate the presence of a run in the high order bit. If the high order bit is set, the last value will be repeated one plus the value held in the register. Hence, a data value of 0x80000000 indicates a value repeated once, while 0x80000001 indicates the value has been repeated twice and so on.

## Clocks

This scope supports two clocks: a wishbone bus clock, and a data clock. If the internal parameter "SYNCHRONOUS" is set to zero, proper transfers will take place between these two clocks. Setting this parameter to a one will save some flip flops and logic in implementation. The speeds of the respective clocks are based upon the speed of your device, and not specific to this core.

That said, I have run the core up to 200 MHz on a Xilinx Artix-7, and so it has been modified to match that speed.

### Wishbone Datasheet

Tbl. 6.1 is required by the wishbone specification, and so it is included here. The big thing to notice

| Description                | Specification                          |  |  |
|----------------------------|----------------------------------------|--|--|
| Revision level of wishbone | WB B4 spec                             |  |  |
| Type of interface          | Slave, Read/Write, pipeline reads sup- |  |  |
|                            | ported                                 |  |  |
| Port size                  | 32-bit                                 |  |  |
| Port granularity           | 32-bit                                 |  |  |
| Maximum Operand Size       | 32-bit                                 |  |  |
| Data transfer ordering     | (Irrelevant)                           |  |  |
| Clock constraints          | None.                                  |  |  |
|                            | Signal Name Wishbone Equivalent        |  |  |
|                            | i_wb_clk CLK_I                         |  |  |
|                            | i_wb_cyc CYC_I                         |  |  |
|                            | i_wb_stb STB_I                         |  |  |
| Signal Names               | i_wb_we WE_I                           |  |  |
| Signal Ivallies            | i_wb_addr ADR_I                        |  |  |
|                            | i_wb_data DAT_I                        |  |  |
|                            | o_wb_ack ACK_O                         |  |  |
|                            | o_wb_stall STALL_O                     |  |  |
|                            | o_wb_data DAT_O                        |  |  |

Table 6.1: Wishbone Datasheet

is that this core acts as a wishbone slave, and that all accesses to the wishbone scope registers become 32-bit reads and writes to this interface. You may also wish to note that the scope supports pipeline reads from the data port, to speed up reading the results out.

The  $o\_wb\_stall$  line is tied to zero.

The i\_wb\_cyc line is assumed any time i\_wb\_stb is high, and so the core ignores i\_wb\_cyc.

The core does not implement the <code>i\_wb\_sel</code> lines. Writes to the core of values less than a word are undefined. Reads of less than a word in size will act as whole word reads.

# I/O Ports

The external I/O ports for both cores are listed in Table. 7.1. At this point, most of these ports should have been well defined and described earlier in this document. The only new things are the data clock, i\_clk, the clock enable for the data, i\_ce, the trigger, i\_trigger, and the data of interest itself, i\_data. Hopefully these are fairly self explanatory by this point. If not, just remember the data, i\_data, are synchronous to the clock, i\_clk. On every clock where the clock enable line is high, i\_ce, the data will be recorded until the scope has stopped. Further, the scope will stop some programmable holdoff number of clock enabled data clocks after i\_trigger goes high. Further, i\_trigger need only be high for one clock cycle to be noticed by the scope.

| Port       | Width | Direction | Description                                                       |
|------------|-------|-----------|-------------------------------------------------------------------|
| i_data_clk | 1     | Input     | The clock the data lines, clock enable, and trigger are           |
|            |       |           | synchronous to.                                                   |
| i_ce       | 1     | Input     | Clock Enable. Set this high to clock data in and out.             |
|            |       |           | No data will move through the core if this is low.                |
| i_trigger  | 1     | Input     | An active high trigger line. If this trigger is set to one on     |
|            |       |           | any clock enabled data clock cycle, once the scope has            |
|            |       |           | been PRIMED, it will then enter into its TRIGGERED state.         |
|            |       |           | WBSCOPE ONLY: 32—wires of whatever you are in-                    |
|            |       |           | terested in recording and later examining. These can              |
| i_data     | 32    | Input     | be anything, only they should be synchronous with the data clock. |
|            |       |           |                                                                   |
|            |       |           | WBSCOPC: The data width is only 31 wide instead of 32             |
| i_wb_clk   | 1     | Input     | The clock that the wishbone interface runs on.                    |
| i_wb_cyc   | 1     | Input     | Indicates a wishbone bus cycle is active when high.               |
| i_wb_stb   | 1     | Input     | Indicates a wishbone bus cycle for this peripheral when           |
|            |       |           | high. (See the wishbone spec for more details)                    |
| i_wb_we    | 1     | Input     | Write enable, allows indicates a write to one of the two          |
|            |       |           | registers when i_wb_stb is also high.                             |
| i_wb_addr  | 1     | Input     | A single address line, set to zero to access the config-          |
|            |       |           | uration and control register, to one to access the data           |
|            |       |           | register.                                                         |
| i_wb_data  | 32    | Input     | Data used when writing to the control register, ignored           |
|            |       |           | otherwise.                                                        |
| o_wb_ack   | 1     | Output    | Wishbone acknowledgement. This line will go high two              |
|            |       |           | clocks after any wishbone access, as long as the wishbone         |
|            |       |           | i_wb_cyc line remains high (i.e., no ack's if you terminate       |
|            | 4     |           | the cycle early).                                                 |
| o_wb_stall | 1     | Output    | Required by the wishbone spec, but always set to zero             |
|            | 00    |           | in this implementation.                                           |
| o_wb_data  | 32    | Output    | Values read, either control or data, headed back to the           |
|            |       |           | wishbone bus. These values will be valid during any read          |
|            |       |           | cycle when the i_wb_ack line is high.                             |

Table 7.1: List of IO ports